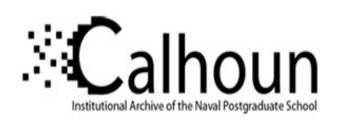

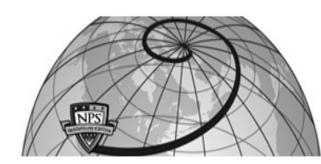

**Calhoun: The NPS Institutional Archive** 

**DSpace Repository** 

Theses and Dissertations

1. Thesis and Dissertation Collection, all items

1994-09

# A computer code (SKINTEMP) for predicting transient missile and aircraft heat transfer characteristics

Cummings, Mary L.

Monterey, California. Naval Postgraduate School

http://hdl.handle.net/10945/30930

This publication is a work of the U.S. Government as defined in Title 17, United States Code, Section 101. Copyright protection is not available for this work in the United States.

Downloaded from NPS Archive: Calhoun

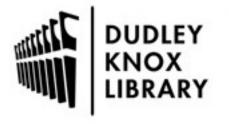

Calhoun is the Naval Postgraduate School's public access digital repository for research materials and institutional publications created by the NPS community. Calhoun is named for Professor of Mathematics Guy K. Calhoun, NPS's first appointed -- and published -- scholarly author.

> Dudley Knox Library / Naval Postgraduate School 411 Dyer Road / 1 University Circle Monterey, California USA 93943

http://www.nps.edu/library

# NAVAL POSTGRADUATE SCHOOL Monterey, California

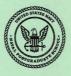

# **THESIS**

A COMPUTER CODE (SKINTEMP) FOR PREDICTING TRANSIENT MISSILE AND AIRCRAFT HEAT TRANSFER CHARACTERISTICS

by

Mary L. Cummings

September, 1994

Thesis Advisor:

Conrad F. Newberry

Thesis C93464

Approved for public release; distribution is unlimited.

DUDLEY KNOX UBRARY NAVAL POSTGHADUATE SCHOOL MONTEREY CA 93943-5101

### REPORT DOCUMENTATION PAGE

Form Approved OMB No. 0704

Public reporting borden for this collection of information is estimated to severage 1 how per response, including the time for reviewing instruction, assembling collection of information is estimated assembled, prediction of information. Seed comments reporting public information can great the collection of information of the production of the collection of information is collecting responsing for reviewing this borden. What is predicted to the collection of information is collecting responsing for reducing this borden. What is predicted to the collection of information of the collection of information of the collection of information is collecting responsing for reducing this borden. What is predicted to the collection of information of the collection of the collection of information of the collection of information of the collection of the collection of the coll

| and l | Budget, Paperwork Reduction Project                                                                                                    | (0704-0188)  | Washington DC 20503.                               |          |                                             |                           |                                               |  |  |  |  |
|-------|----------------------------------------------------------------------------------------------------|--------------|----------------------------------------------------|----------|---------------------------------------------|---------------------------|-----------------------------------------------|--|--|--|--|
| 1.    | AGENCY USE ONLY (Lear                                                                                                    | ve blank)    | <ol> <li>REPORT DAT<br/>September, 1994</li> </ol> | E        |                                             | PORT TYPE<br>aster's Thes | AND DATES COVERED is                          |  |  |  |  |
| 4.    | TITLE AND SUBTITLE: A COMPUTER CODE (SKINTEMP) FOR PREDICTING TRANSIENT MISSILE AND AIRCRAFT HEAT TRANSFER CHARACTERISTICS                                                                                                    |              |                                                    |          |                                             |                           |                                               |  |  |  |  |
| 6.    | AUTHOR(S) Mary L. Cummings                                                                                                    |              |                                                    |          |                                             |                           |                                               |  |  |  |  |
| 7.    | 7. PERFORMING ORGANIZATION NAME(S) AND ADDRESS(ES) 8. PERFORMING Naval Postgraduate School 0 GRGANIZATION Monterey CA 93943-5000 REPORT NUMBER                                                                                                    |              |                                                    |          |                                             |                           |                                               |  |  |  |  |
| 9.    | SPONSORING/MONITORING AGENCY NAME(S) AND ADDRESS(ES)     ONE     OF THE PROPERTY OF THE PROPERTY OF THE P |              |                                                    |          |                                             |                           |                                               |  |  |  |  |
|       | supplementary notes                                                                                                    | y or posi    | tion of the Departs                                |          |                                             |                           |                                               |  |  |  |  |
| 12a.  | DISTRIBUTION/AVAILAB<br>Approved for public rel                                                                                                    | 12b.<br>DIST | DISTRIBUTION CODE                                  |          |                                             |                           |                                               |  |  |  |  |
| 13.   | 13. ABSTRACT (mustimum 200 world) à FORTRAN computer code (SKINTEMP) has been developed to calculate transient missile/aircraft acrolynamic heating parameters withing basic flight parameters such as altitude, Mach number, and angle of attack. The insulated skin temperature of a vehicle surface on either the fisulage (axisymmetric body) or wing (two-dimensional body) is computed from a basic heat balance relationship throughout the entire spectrum (unbonic, transionic, supersonic, hypersonic) of flight. This calculation method employs a simple finite difference procedure which considers radiation, forced convection, and non-exactive chemistry. Surface pressure estimates are based on a modified Newtonian flow model. Ecker's reference temperature method is used as the forced convection are model. SKINTEMP predictions are compared with a limited number of test cases. SKINTEMP was developed as a tool to enhance the conceptual design process of high speed misules and aircraft. Recommendations are made for possible future development of SKINTEMP to further support the design process.                                                                                                    |              |                                                    |          |                                             |                           |                                               |  |  |  |  |
| 14.   | 14. SUBJECT TERMS Turbulent Flow, Forced Convection, Radiation, Adiabatic Wall     15. NUMBER OF PAGES 64       Temperature, Insulated Skin Temperature, Heat Flow Rate     16. NUMBER OF PAGES 64                                                                                                    |              |                                                    |          |                                             |                           |                                               |  |  |  |  |
| 17.   | SECURITY CLASSIFI-<br>CATION OF REPORT<br>Unclassified                                                                                                    | CATI         | RITY CLASSIFI-<br>ON OF THIS PAGE<br>assified      | CA<br>AB | CURITY (<br>TION OF<br>STRACT<br>iclassifie |                           | 16. PRICE CODE  20. LIMITATION OF ABSTRACT UL |  |  |  |  |

NSN 7540-01-280-5500

Standard Form 298 (Rev. 2-89) Prescribed by ANSI Std. 239-18 Approved for public release; distribution is unlimited.

## A Computer Code (SKINTEMP) For Predicting Transient Missile And Aircraft Heat Transfer Characteristics

by

Mary L. Cummings Lieutenant, United States Navy B.S., United States Naval Academy, 1988

Submitted in partial fulfillment of the requirements for the degree of

### MASTER OF SCIENCE IN ASTRONAUTICAL ENGINEERING

from the

NAVAL POSTGRADUATE SCHOOL September, 1994

Approved by:

Conrad F. Newberry, Thesi Advisor

Allan D. Kraus. Second Reader

Daniel J. Collins, Chairman Department of Aeronautics/Astronautics

### ABSTRACT

A FORTRAN computer code (SKINTEMP) has been developed to calculate transient missile/aircraft aerodynamic heating parameters utilizing basic flight parameters such as altitude, Mach number, and angle of attack. The insulated skin temperature of a vehicle surface on either the fuselage (axisymmetric body) or wing (two-dimensional body) is computed from a basic heat balance relationship throughout the entire spectrum (subsonic, transonic, supersonic, hypersonic) of flight. This calculation method employs a simple finite difference procedure which considers radiation, forced convection, and non-reactive chemistry. Surface pressure estimates are based on a modified Newtonian flow model. Eckert's reference temperature method is used as the forced convection heat transfer model SKINTEMP predictions are compared with a limited number of test cases. SKINTEMP was developed as a tool to enhance the conceptual design process of high speed missiles and aircraft. Recommendations are made for possible future development of SKINTEMP to further support the design process.

The 513 C93464

### THESIS DISCLAIMER

The reader is cautioned that the computer program SKINTEMP has not been exercised for all cases of interest. While every effort has been made within the time available to ensure the program is free of computational and logic errors, it cannot be considered validated. Any application of this program without additional verification is at the risk of the user.

### TABLE OF CONTENTS

| I.  | INT  | RODUCTION                         | 1  |
|-----|------|-----------------------------------|----|
|     | Α.   | GENERAL                           | 1  |
|     | В.   | BASIC THEORY                      | 1  |
|     | C.   | SCOPE                             | 2  |
|     |      |                                   |    |
| II. | TR.  | ANSIENT HEAT FLOW THEORY          | 3  |
|     | A.   | THE ADIABATIC WALL TEMPERATURE    | 5  |
|     | В.   | THE HEAT TRANSFER COEFFICIENT     | 7  |
|     | C.   | THE SKIN TEMPERATURE              | 8  |
|     | D.   | THE HEAT FLOW RATE                | 9  |
|     |      |                                   |    |
| III | . T  | HE SKINTEMP COMPUTER PROGRAM      | 10 |
|     | A.   | THE COMPUTER CODE STRUCTURE       | 10 |
|     | В.   | REQUIRED DATA INPUT               | 15 |
|     | C.   | SKINTEMP OUTPUT                   | 16 |
|     | D.   | SKINTEMP LIMITATIONS              | 16 |
|     |      |                                   |    |
| IV  | . TI | EST CASE RESULTS                  | 18 |
|     | A.   | TRUITT TEST CASE                  | 18 |
|     |      | 1. Data Comparisons               | 19 |
|     |      | a. Freestream Pressure Comparison | 20 |

|     |      |      | b.   | Temp  | erati | ire  |     | Cor | mpa  | ari | so  | n   | F   | or  |    | Tr | ui | .tt | 's |    |
|-----|------|------|------|-------|-------|------|-----|-----|------|-----|-----|-----|-----|-----|----|----|----|-----|----|----|
|     |      |      |      | Traj  | ector | У    |     |     |      |     |     |     |     |     |    |    |    |     |    | 22 |
|     |      |      | c.   | Reyn  | olds  | Nu   | mbe | er  | Co   | qmo | ar: | iso | n   | Fo  | r  | Tı | ui | .tt | 's |    |
|     |      |      |      | Traj  | ector | у    |     |     |      |     |     |     |     |     |    |    |    |     |    | 24 |
|     |      |      | d.   | Skin  | Temp  | era  | atı | ire | C    | om  | par | is  | on  |     |    |    |    |     |    | 27 |
|     |      | 2.   | Resi | ults  | From  | Tr   | uit | t'  | s    | Tra | aje | ct  | ory | 7   |    |    |    |     |    | 29 |
|     | В.   | NAS  | A TE | ST CA | SE .  |      |     |     |      |     |     |     |     |     |    |    |    |     |    | 30 |
|     |      | 1.   | Res  | ults  | From  | NAS  | SA  | Tr  | aj   | ect | or  | У   |     |     |    |    |    |     |    | 33 |
|     |      |      |      |       |       |      |     |     |      |     |     |     |     |     |    |    |    |     |    |    |
| ٧.  | COI  | NCLU | SION | s AND | RECO  | MM   | ENI | TAC | OI   | NS  |     |     |     |     |    |    | ÷  |     |    | 34 |
|     | A.   | CON  | CLUS | IONS  |       |      |     |     |      |     |     |     |     |     |    |    |    |     |    | 34 |
|     | В.   | REC  | OMME | NDATI | ONS . |      |     |     |      |     |     |     |     |     |    |    |    |     |    | 35 |
|     |      |      |      |       |       |      |     |     |      |     |     |     |     |     |    |    |    |     |    |    |
| LIS | r of | REF: | EREN | CES   |       |      |     |     | -    |     |     |     |     |     |    |    |    |     |    | 36 |
| APP | ENDI | KA.  | SK   | INTEM | P COM | IPU: | TER | 2 0 | OD   | Ε   |     |     |     |     |    |    |    |     |    | 38 |
| APP | ENDI | ΚВ.  | EX   | AMPLE | SKI   | NTE  | MP  | IN  | IPU' | T   | AND | 0   | JTI | PU1 | ۲. |    |    |     |    | 51 |
| INI | TIAL | DIS  | TRIB | UTION | LIST  | ٠.   |     |     |      |     |     |     |     |     |    |    |    |     |    | 55 |

### LIST OF SYMBOLS

| Symbol              | Description                   | Units                       |
|---------------------|-------------------------------|-----------------------------|
| A                   | Area                          | ft²                         |
| $C_p$               | specific heat                 | BTU/lbm-°R                  |
| Ср                  | coefficient of pressure       |                             |
| g                   | acceleration                  | lbm-ft/lbf-sec2             |
| h                   | heat transfer coefficient     | BTU/sec-ft <sup>2</sup> -°F |
| H                   | enthalpy                      | BTU/1bm                     |
| k                   | thermal conductivity          | BTU/sec-ft-°F               |
| L                   | temperature lapse rate        | °R/ft                       |
| m                   | mass                          | 1bm                         |
| $N_{\rm NU}$        | Nusselt number                |                             |
| $N_{PR}$            | Prandtl number                |                             |
| $N_{RE}$            | Reynolds number               |                             |
| q                   | dynamic pressure              | slug/ft-sec2                |
| $q_{\rm stag}$      | stagnation heating rate       | BTU/sec                     |
| $\mathtt{q}_{heat}$ | heat flow rate                | BTU/sec                     |
| r                   | recovery factor               |                             |
| R                   | gas constant                  | ft-lbf/slug-°R              |
| Rad                 | nose radius                   | ft                          |
| T                   | temperature                   | * R                         |
| t                   | time                          | sec                         |
| u                   | flight velocity               | ft/sec                      |
| V                   | velocity                      | ft/sec                      |
| X                   | distance to point of interest | ft                          |

### LIST OF SYMBOLS (CONT)

| Symbol     | Description                     | Units                         |
|------------|---------------------------------|-------------------------------|
| Greek      |                                 |                               |
| e          | emissivity                      |                               |
| Υ          | specific heat ratio             |                               |
| σ          | Stefan-Boltzmann constant       | $BTU/hr-ft^{2}-^{\circ}R^{4}$ |
| ρ          | density                         | 1bm/ft <sup>3</sup>           |
| θ          | angle normal to freestream      | degrees                       |
| μ          | viscosity                       | slug/sec-ft                   |
|            |                                 |                               |
| Subscripts |                                 |                               |
| aw         | adiabatic wall                  |                               |
| С          | circular                        |                               |
| i          | time step                       |                               |
| L          | local condition                 |                               |
| 0          | base value                      |                               |
| r          | radiation                       |                               |
| s          | skin                            |                               |
| sl         | stagnation enthalpy             |                               |
| tL         | local stagnation condition      |                               |
| WS         | wall enthalpy                   |                               |
| ∞          | freestream condition            |                               |
| t∞         | freestream stagnation condition |                               |
|            |                                 |                               |

### Superscript

\* reference state

### INTRODUCTION

### A. GENERAL

A FORTRAN computer program has been created to determine transient missiel and aircraft mission aerodynamic heating parameters such as heat transfer coefficients, insulated skin temperatures and heat flow rates at some point on the surface a wing or a body of revolution. Required data supplied from the user include material properties and trajectory data such as Mach number, angle of attack, altitude, and time of flight. This program calculates aerodynamic heating parameters for subsonic, transonic, supersonic and hypersonic (no reacting chemistry) flight regimes.

### B. BASIC THEORY

The governing equation which serves as the basis for the computer program incorporates both radiative and forced convective heat transfer processes. The thermal energy balance equation for this insulated skin heat transfer case is given by

$$mC_{p}\frac{\delta T}{\delta t} = hA(T_{aw} - T_{g}) - \sigma\epsilon A(T_{g}^{4} - T_{r}^{4}). \tag{1}$$

The equation written in this form assumes that the adiabatic wall temperature,  $T_{\rm ew}$  is greater than the insulated skin temperature,  $T_{\rm ew}$  which is greater than the radiation reference

temperature, T<sub>r</sub>. The heat transfer coefficient for convection is obtained from the Nusselt number which is a function of the Reynolds and Prandtl numbers. These dimensionless numbers are defined as

(a) 
$$N_{RE} = \frac{\rho VX}{\mu}$$
, (b)  $N_{PR} = \frac{\mu c_p}{k}$ , (c)  $N_{NU} = \frac{hX}{k}$ . (2)

Once the complex heat transfer coefficient calculation is performed and the other significant heat transfer parameters determined, a finite difference numerical method can be applied, yielding a skin temperature profile for the specified point of interest.

### C. SCOPE

Chapter II details the theory used to develop the SKINTEMP program.

Chapter III describes the actual computer program, its required entry data, expected output data and general program limitations.

Chapter TV presents test case results with the appropriate comparisons, which include intermediate heat transfer calculations. One test case is obtained from a heat transfer textbook and compared to corresponding SKINTEMP results. A less descriptive NASA test case is also compared with SKINTEMP results.

Chapter V provides recommendations for future code development.

### II. TRANSIENT HEAT FLOW THEORY

The fundamental concepts used to build the theoretical model for SKINTEMP involve two basic modes of heat transfer, convection and radiation. Forced convection is assumed because the vehicle is propelled through the air by the release of chemical energy. During supersonic and hypersonic flight, the local stagnation pressure at the edge of the boundary layer is assumed to be defined by the stagnation pressure behind a normal shock wave. Figure 1 illustrates this concept.

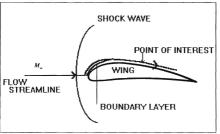

Figure 1. Stagnation pressure at boundary edge

Boundary layer flow is assumed to be turbulent due to the magnitude of the Reynolds number which is generally greater than 500,000. The gas dynamic relations are based on inviscid flow, no reacting chemistry assumptions [Ref. 1].

The primary objective of the computer code is to rapidly compute the transient insulated skin temperatures along the trajectory of the aircraft at a given point somewhere on the surface. To accomplish this, the thermal energy balance equation

$$mC_{p}\frac{\delta T}{\delta t} = hA \left(T_{aw} - T_{g}\right) - \sigma \epsilon A \left(T_{g}^{4} - T_{g}^{4}\right) \tag{1}$$

is solved for T, using a finite difference method [Ref. 2]. However, before this can be accomplished, the adiabatic wall temperature and the heat transfer coefficient must be determined. The required data for the skin temperature calculations include trajectory parameters (time, Mach number, angle of attack, altitude), material properties (density, material specific heat, emissivity), the location and skin thickness at the point of interest, and a radiation reference temperature. This radiation temperature is the temperature of a distant surface seen by the insulated skin element, which for this program, is either space or the earth.

### A. THE ADTABATIC WALL TEMPERATURE

The first parameter needed to determine skin temperature is the adiabatic wall temperature. The adiabatic wall temperature is given by

$$T_{AH} = T_L \left[ 1 + r \frac{\gamma - 1}{2} M_L^2 \right].$$
 (3)

The local Mach number needed for the solution,

$$M_L = \sqrt{\left[\frac{P_{tL}}{P_L}^{(\gamma-1)/\gamma} - 1\right] \frac{2}{\gamma-1}}, \quad (4)$$

is dependent on the local pressure and the local stagnation pressure. The speed of the aircraft, whether subsonic or supersonic will determine the local stagnation pressure. If the trajectory profile calls for subsonic flight, then the local stagnation pressure will be

$$P_{tL} = P_L \left[ 1 + \frac{\gamma - 1}{2} M_{\infty}^2 \right]^{\gamma/\gamma - 1}$$
 (5)

If the Mach number is in the supersonic range, the local stagnation pressure is then

$$P_{tL} = P_{tm} \left[ \frac{\frac{\gamma + 1}{2} M_m^2}{1 + \frac{\gamma - 1}{2} M_m^2} \right]^{\gamma/\gamma - 1} \left[ \frac{2\gamma}{\gamma + 1} M_m^2 - \frac{\gamma - 1}{\gamma + 1} \right]^{1/1 - \gamma}$$
 (6)

where

$$P_{tw} = P_w \left[1 + \frac{\gamma - 1}{2} M_w^2\right]^{\gamma/\gamma - 1}$$
, (7)

Freestream pressure, temperature, and density are calculated using standard atmosphere property value approximations found in Reference 3.

Local surface pressure is determined using modified Newtonian theory, [Ref. 4] where

$$P_L = C_{pmax} cos^2 \theta q + P_{\infty}$$
 (8)

$$C_{pmax} \equiv \frac{P_{tL} - P_{so}}{G}$$
(9)

$$\sigma = 1/2 \rho_{-} V_{\pi}^{2}$$
 (10)

Modified Newtonian flow theory has been shown to be applicable for the prediction of local surface static pressures over all surfaces experiencing non-separated flow. [Ref. 5,6] The accuracy of Modified Newtonian flow theory is quite reliable at hypersonic speeds. Its use at subsonic and low supersonic speeds is justified by the continuity and simplicity it provides in the lower Mach number regions where aerodynamic heating rates are so low as to be negligible.

The remaining parameter needed to determine the adiabatic wall temperature is the recovery factor (turbulent flow is assumed). given by

$$x = N_{PR}^{1/3}$$
 (11)

where the Prandtl number is

$$N_{PR} = \frac{C_p \mu}{k}$$
. (12)

The specific heat of air used in the Prandtl number is given by [Ref. 2]

$$C_p = .219 + .342E-4T_L - .293E-8T_L^2$$
. (13)

Thermal conductivity [Ref. 7] and dynamic viscosity [Ref. 2] are also temperature dependent and are given respectively by

$$k = .0141 \left[ \frac{707}{T_L + 225} \right] \left[ \frac{T_L}{492} \right]^{3/2}$$
(14)

$$\mu = \frac{2.27E - 8 \ T_L^{3/2}}{T_L + 198.7} \,. \tag{15}$$

### B. THE HEAT TRANSFER COEFFICIENT

In order to calculate the heat transfer coefficient, one uses the concept of the reference temperature. The reference temperature is a temperature whose magnitude is typically between that of the wall temperature and freestream temperature and in low speed flow, the reference temperature does become the average of the two [Ref. 2]. This reference temperature more accurately models the temperature distribution that occurs within the boundary layer, which has a significant impact on the skin temperature [Ref. 8]. The transport properties should be evaluated at the reference temperature [Ref. 9] which is defined by

$$T^* = T_L + .5 (T_S - T_L) + .22 (T_{AW} - T_L)$$
. (16)

Values for the thermal conductivity, dynamic viscosity, and specific heat used in the Nusselt number are based on this reference temperature.

The Nusselt number can be defined as

$$N_{NU}^{*} = \frac{h X}{k^{*}}. \qquad (17)$$

Based on experimental data, the Nusselt number can also be written as a function of Reynolds and Prandtl number, [Ref. 2]

$$N_{NT}^{*} = .0292 (N_{RE}^{*})^{-8} (N_{PE}^{*})^{1/3}$$
 (18)

where the boundary layer is assumed to be turbulent and the Reynolds number is defined as

$$N_{RE}^{\star} = \frac{\rho^{\star}V_LX}{u^{\star}}.$$
 (19)

With these significant variables defined, the thermal energy balance equation can be solved using a simplified finite difference method. This method calculates the temperature value at a future time based on a calculated time increment and the current temperature value.

### C. THE SKIN TEMPERATURE

Solution of the thermal energy balance equation for the incremental skin temperature yields

$$T_{s,\,i+1} = [hA(T_{aw} - T_s) - \sigma \epsilon A(T_s^4 - T_r^4)] \frac{\delta t}{mC_p} + T_{s,\,i}.$$
 (20)

For stability purposes, the time interval associated with this finite difference method is given by

$$\Delta t \le \frac{mC_p}{h+h}$$
(21)

where

$$h_r = A \epsilon \sigma \left[ T_e^3 + T_e^2 T_r + T_r^2 T_e + T_r^3 \right],$$
 (22)

Each progressive skin temperature is dependent on the previous temperature, heat transfer coefficient and adiabatic wall temperature. The time interval choice is critical and must meet the stability requirement of the finite difference method. This stability requirement, which prevents the solution from diverging, is given by

$$\frac{\Delta t (h + H_r)}{mC_p} \le 1. \tag{23}$$

To meet this requirement, the time interval was chosen as

$$\Delta t = .25 \frac{mC_p}{h + H_r}. \qquad (24)$$

### D. THE HEAT FLOW RATE

The heat flow rate is dependent on the location of the stagnation heating point. In the stagnation region for the axisymmetrical and two dimensional platforms, the maximum stagnation point is 70 degrees from the centerline [Ref. 10] and the stagnation heating rate is given by [Ref. 11]

$$q_{stag} = \frac{17600}{\sqrt{Rad}} \sqrt{\frac{\rho}{\rho_o}} \left[ \frac{u}{u_c} \right]^{3.15} \left[ \frac{H_{s1} - H_{ws}}{H_{s1} - H_{ws45}} \right]. \tag{25}$$

Away from the stagnation point but prior to regions that can be treated as flat plates, the heat flow rate [Ref. 10] is assumed to be

$$q_{heat} = q_{stag} \cos(\theta)^{3/2}. \qquad (26)$$

Otherwise, in areas where flat plate assumptions hold, the heat flow rate is

$$q_{heat} = hA(T_{aw} - T_s) - \sigma \epsilon A(T_s^4 - T_r^4). \qquad (27)$$

### III. THE SKINTEMP COMPUTER PROGRAM

### A. THE COMPUTER CODE STRUCTURE

The flow logic used for the SKINTEMP program is illustrated in Figure 2. The program is divided into four major sections, data entry, atmospheric property generation, skin temperature calculations and data output.

The first module contains the data entry loop. The data can be entered via two methods, keyboard entry or file entry. If the user chooses to utilize keyboard entry, the program will prompt the user for the specific data. Each entry should be followed by a keyboard hard return. The file entry meduires the user to create an external file using any standard editor containing all the required information. For file entry, the correct syntax to enter at the prompt is SKINTEMP.in. The .in refers to the entry file; any input file used must have the .in included in the file name. This command allows data to be read automatically by the input subroutine.

The important note to remember is that for file entry, each piece of fixed point data must be placed on a separate line and the entry data must correlate with the data requested by the program. If the program terminates with an error message, this would be the first place to check for mistakes. The second section of the code generates standard atmospheric values that are needed for the freestream pressure, temperature, and density calculations. The governing equations used to model atmospheric properties are divided into two regions, gradient and isothermal [Ref. 3]. The gradient relationships are

$$\frac{\rho}{\rho_0} = \frac{T^{-[g/LR+1]}}{T_0}$$
(28)

$$\frac{P}{P_o} = \frac{T^{-[g/LR]}}{T_o}$$
(29)

$$T = L(h-h_{-}) + T_{-}$$
 (30)

There are several isothermal regions in the atmosphere. While the temperatures remain constant in each of these isothermal regions, the temperatures of the gradient regions will vary. [Ref. 3] The pressure and density relationships for isothermal regions are given by

$$\frac{P}{P_o} = e^{-g[h-h_o]/RT}$$
(31)

$$\frac{\rho}{\rho_o} = e^{-g[h-h_o]/RT}.$$
(32)

With these relationships, the atmosphere is modeled to 260,000 feet with isothermal layers from approximately 36,000 to 82,000 feet (temperature = 392.4 °R, density = .00071 slug/ft³, pressure = 476 lb/ft²) and 154,000 to 174,000 feet (temperature = 509 °R, density = .00000303 slug/ft³, pressure = 2.6419 lb/ft²).

The third major section of SKINTEMP is the calculation of the skin temperature. This section is a large counted loop because each successive skin temperature is dependent on the previous temperature calculated. This loop is partitioned into four sections. The first section calculates adiabatic wall temperature and the second determines the heat transfer coefficient. These two calculations lead to the skin temperature solution, which is in the third section. The fourth and final section calculates the heat flow rate. [Ref. Chapter II] Appendix A contains the actual computer program. The initial documentation of the program contains a list of the variables, their definitions, and the English units used.

It is important that the user understand the differences between the time values used throughout SKINTEMP. The user should input time intervals that best linearize the trajectory. In other words, whenever the Mach number, altitude or angle of attack is changing, this time and associated flight parameters should be a data entry point. These time intervals can be the print out time intervals but SKINTEMP also allows the user to print the results at different time intervals if desired. These input and output time intervals are independent of the time interval chosen for the heat balance calculations. Figure 3 demonstrates these differences and should be used as a reference when developing a data entry strategy for SKINTEMP.

### BLOCK A

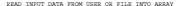

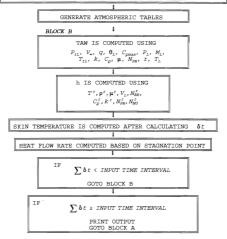

Figure 2. SKINTEMP Flowchart

See Chapter II for a complete description of the relationships needed to obtain the desired results.

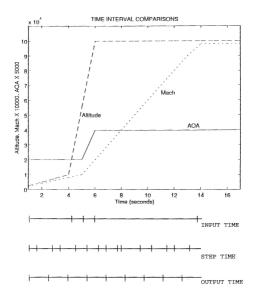

Figure 3. Time Interval Comparison

### B. REQUIRED DATA INPUT

SKINTEMP allows the user to enter data through

the keyboard or through an external file. In either case, the following data is required to successfully run the program:

- The shape of the body, which must be either two dimensional or axisymmetric
- If a two dimensional wing shape is selected, the wing sweep (degrees)
- The launch surface skin temperature of the vehicle (°F)
- For each time interval, the Mach number, the angle of attack (degrees), and the altitude (feet)

### 

- zero will cause the
  - program to abort. See
- Section D. below.

- The distance from the nose or leading edge to the point of interest (feet)
- The thickness of the surface at the point of interest (inches)
- The nose radius (feet)
- The material density (pound per cubic foot)
- The material emissivity (dimensionless)
- The material specific heat (BTU per pound-°F)
- The orientation of the surface. Does the surface face the earth or space for the majority of the flight? This provides the radiation reference temperature of -460 °F for space and 60 °F for the earth. (°F)
- The angle from the unit surface normal of the skin element to the freestream (degrees)
- The output time interval (seconds)

### C. SKINTEMP OUTPUT

The output of the computer program is in tabular form. The user can choose any time interval for printing independent of the data time entries. See Appendix B for an sample output. SKINTEMP will also produce an external UNIX file named Fort.3 which produces a table of values for the time and skin temperature that can be used in typical engineering graphics/plotting programs.

The program is clearly documented and the print subroutine is the last section in the program. The output format is as follows:

| TIME  | ADIABATIC WALL | HEAT TRANSFER    | SKIN        | HEAT FLOW |
|-------|----------------|------------------|-------------|-----------|
|       | TEMPERATURE    | COEFFICIENT      | TEMPERATURE | RATE      |
| (sec) | (°Rankine)     | (BTU/sec-ft2-°F) | (°Rankine)  | (BTU/sec) |

### D. SKINTEMP LIMITATIONS

The purpose of this code is to provide a design tool for conceptual missile and aircraft design projects. At the present time, SKINTEMP can only calculate the transient heat parameters for bodies that are either two dimensional or axisymmetric body shaped. See Chapter V for future recommendations for code expansion.

Another limitation and perhaps the most important for user information is that at no time can the Mach number entered be equal to zero. The reason for this is that in the calculation for  $C_{p,max}$ , dynamic pressure is the divisor.  $C_{p,max}$  and dynamic pressure are given by

$$C_{p,\text{max}} = (P_{tL} - P_m)/q$$
 (9) where  $q = 1/2\rho V^2 = \frac{\gamma}{2}PM^2$ . (33)

A Mach number of zero will cause C<sub>p,max</sub> to be undefined. If this occurs, the program will terminate without results. If a Mach number of zero is the actual value achieved in the trajectory, a small value should be entered, i.e., .001 Mach.

The last limitation is the array size of the input data. At the present time, the array size of data points entered is 100. If more than 100 data points are desired by the user, the array size should be altered in the body of SKINTEMP. The array dimension statement is the first to occur after the initial documentation and the maximum limit is dictated by the version of FORTRAN being used.

### IV. TEST CASE RESULTS

### A. TRUITT TEST CASE

The test case used to validate SKINTEMP is based on an example skin temperature problem from Robert W. Truitt's text Fundamentals of Aerodynamic Heating, [Ref 12]. The example missile profiled is axisymmetric in shape and 40 feet in length. The skin material used is Inconel steel and the skin thickness of the material at the point of interest, 20 feet from the nose, is .00504 inches. The flight trajectory data are given in Figure 4.

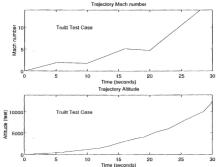

Figure 4. Truitt's trajectory data

Truitt assumes turbulent flow but does not use specific local or reference state conditions. Instead, he assumes freestream conditions throughout the calculations. This approach is responsible for at least some of the noticeable deviation in the comparative results [Ref. Section 2].

A Runge - Kutta numerical integration method for the skin temperature calculation is employed by Truitt rather than the finite difference method used in SKINTEMP. This difference in approach was one of the primary reasons this test case was used. Similar results from two different equivalent numerical methods tend to confirm results.

### 1. Data Comparisons

Throughout Truitt's skin temperature calculation example several intermediate heat transfer and fluid flow parameter values are defined. These computed values include freestream static pressure and temperature, Reynolds number and the computed skin temperature (based on freestream properties). The comparisons of these parameters are listed in the following graphs and tables to validate SKINTEMP and illustrate some of the theoretical differences between calculation methods.

### a. Freestream Pressure Comparison

Figure 5 graphically displays the difference in freestream static pressures while Table 1 details the exact values computed. Truitt's values for freestream static atmospheric density are not as close to the NACA standard atmosphere [Ref. 13] as the SKINTEMP code calculations and the slight divergence in values contributes to the difference in the predicted skin temperatures.

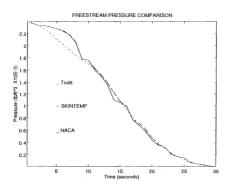

Figure 5. Freestream static pressure comparison

TABLE 1. FREESTREAM PRESSURE COMPARISON FOR TRUITT'S TRAJECTORY

| TIME<br>(SECONDS) | TRUITT (LB/FT <sup>3</sup> ) | SKINTEMP<br>(LB/FT <sup>3</sup> ) | NACA<br>(LB/FT³) |
|-------------------|------------------------------|-----------------------------------|------------------|
| 1                 | .00237                       | .00238                            | .00238           |
| 2                 | .00234                       | .00234                            | .00234           |
| 3                 | .00228                       | .00233                            | .00233           |
| 4                 | .00221                       | .00231                            | .00231           |
| 5                 | .00211                       | .00228                            | .00228           |
| 6                 | .00202                       | .00225                            | .00224           |
| 7                 | .00193                       | .00219                            | .00218           |
| 8                 | .00184                       | .00206                            | .00205           |
| 9                 | .00177                       | .00178                            | .00178           |
| 10                | .00170                       | .00176                            | .00176           |
| 11                | .00162                       | .00163                            | .00160           |
| 12                | .00152                       | .00153                            | .00150           |
| 13                | .00139                       | .00140                            | .00136           |
| 14                | .00124                       | .00122                            | .00121           |
| 15                | .00108                       | .00108                            | .00106           |
| 16                | .00094                       | .00100                            | .00099           |
| 17                | .00081                       | .00077                            | .00077           |
| 18                | .00069                       | .00072                            | .00068           |
| 19                | .00057                       | .00062                            | .00059           |
| 20                | .00048                       | .00048                            | .00044           |
| 21                | .00040                       | .00037                            | .00036           |
| 22                | .00031                       | .00033                            | .00033           |
| 23                | .00023                       | .00022                            | .00021           |
| 24                | .00018                       | .00017                            | .00017           |
| 25                | .00012                       | .00015                            | .00015           |
| 26                | .00007                       | .00008                            | .00007           |
| 27                | .00005                       | .00005                            | .00005           |
| 28                | .00003                       | .00004                            | .00004           |
| 29                | .00002                       | .00001                            | .00002           |
| 30                | .00001                       | .00001                            | .00001           |

### a. Temperature Comparison For Truitt's Trajectory

Figure 6 and Table 2 compare Truitt's freestream temperature to SKINTEMP's freestream and reference static temperature. The freestream static temperature calculations compare favorably. Again, the divergence in values can be partially attributed to differences in atmospheric modelling.

Local temperatures are compared with the freestream temperatures to illustrate the difference of using local atmospheric properties instead of freestream properties. SKINTEMP uses local conditions for the heat transfer calculations while Truitt utilizes the freestream conditions. Temperatures near the skin of a hypersonic vehicle will be much higher than the surrounding freestream air due to boundary layer interactions (i.e. skin friction). Thus, calculations using freestream properties are expected to be more approximate than those using the local conditions.

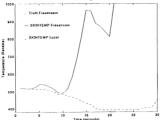

Figure 6. Temperature Comparison

TABLE 2. TEMPERATURE COMPARISON FOR TRUITT'S TRAJECTORY.

| TIME<br>(SECONDS) | TRUITT<br>FREESTREAM<br>(°RANKINE) | SKINTEMP<br>FREESTREAM<br>(°RANKINE) | SKINTEMP<br>LOCAL<br>(°RANKINE) |
|-------------------|------------------------------------|--------------------------------------|---------------------------------|
| 1                 | 519                                | 519                                  | 519                             |
| 2                 | 516                                | 517                                  | 517                             |
| 3                 | 514                                | 516                                  | 516                             |
| 4                 | 510                                | 515                                  | 522                             |
| 5                 | 505                                | 513                                  | 540                             |
| 6                 | 499                                | 512                                  | 539                             |
| 7                 | 494                                | 508                                  | 529                             |
| 8                 | 489                                | 501                                  | 516                             |
| 9                 | 484                                | 485                                  | 494                             |
| 10                | 480                                | 483                                  | 490                             |
| 11                | 474                                | 475                                  | 515                             |
| 12                | 467                                | 468                                  | 584                             |
| 13                | 457                                | 458                                  | 686                             |
| 14                | 442                                | 443                                  | 812                             |
| 15                | 432                                | 431                                  | 964                             |
| 16                | 417                                | 423                                  | 959                             |
| 17                | 402                                | 399                                  | 889                             |
| 18                | 390                                | 394                                  | 872                             |
| 19                | 390                                | 392                                  | 842                             |
| 20                | 390                                | 392                                  | 811                             |
| 21                | 390                                | 392                                  | 1007                            |
| 22                | 390                                | 392                                  | 1273                            |
| 23                | 390                                | 392                                  | 1518                            |
| 24                | 391                                | 392                                  | 3036                            |
| 25                | 391                                | 392                                  | 3527                            |
| 26                | 391                                | 394                                  | 4074                            |
| 27                | 391                                | 402                                  | 4742                            |
| 28                | 391                                | 402                                  | 4761                            |
| 29                | 412                                | 411                                  | 5492                            |
| 3.0               | 452                                | 447                                  | 6291                            |

### b. Reynolds Number Comparison For Truitt's Trajectory

The difference in theoretical approaches is very apparent when comparing the Reynolds numbers in Figure 7 and Table 3. Truitt's Reynolds number calculations are very close to SKINTEMP's initial calculations, but again, the divergence in freestream atmospheric properties clearly has an impact on the freestream Reynolds number. The only significant consideration is that this difference becomes larger as the program builds on data from the previous time step.

Figure 7 clearly illustrates that the reference state Reynolds number is significantly smaller than the freestream value. Recall that the reference state utilizes the local flow field values at the edge of the boundary layer with the transport properties evaluated at the reference temperature, and that the Reynolds number is given as

$$N_{RE}^{\star} = \frac{\rho^{\star}VX}{\mu^{\star}}, \quad (18)$$

where

$$o = P/RT$$
 (34)

$$V = M/\sqrt{RT}$$
 (35)

$$\mu = \frac{2.27E-8 \ T_L^{3/2}}{T_c + 198.7}.$$
(15)

The Reynolds number is inversely proportional to the temperature. Use of the local values for temperature, which are significantly larger than the freestream values of temperature, will cause the Reynolds number to decrease.

Another parameter that will contribute to a difference in Reynolds number calculations is the relationship used to determine viscosity, equation 15. Truitt did not utilize the same relationship and even though the values are of the same magnitude, the difference only adds to the deviation in results.

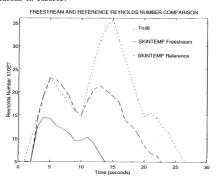

Figure 7. Reynolds Number Comparison

TABLE 3. REYNOLDS NUMBER COMPARISON FOR TRUITT'S TRAJECTORY

| TIME<br>(SECONDS) | TRUITT RE<br>( X 10 <sup>7</sup> ) | SKINTEMP RE<br>FREESTREAM<br>(X 10 <sup>7)</sup> | SKINTEMP RE<br>REFERENCE<br>( X 10 <sup>7</sup> ) |
|-------------------|------------------------------------|--------------------------------------------------|---------------------------------------------------|
| 1                 | 5.290                              | 5.039                                            | 4.993                                             |
| 2                 | 10.092                             | 5.051                                            | 4.972                                             |
| 3                 | 14.790                             | 14.081                                           | 12.528                                            |
| 4                 | 19.270                             | 19.329                                           | 14.424                                            |
| 5                 | 23.186                             | 22.908                                           | 14.204                                            |
| 6                 | 21.274                             | 22.693                                           | 12.772                                            |
| 7                 | 19.408                             | 21.189                                           | 11.994                                            |
| 8                 | 17.622                             | 19.188                                           | 11.192                                            |
| 9                 | 16.136                             | 15.839                                           | 9.513                                             |
| 10                | 14.614                             | 15.066                                           | 9.514                                             |
| 11                | 21.130                             | 18.134                                           | 10.223                                            |
| 12                | 26.744                             | 20.591                                           | 8.881                                             |
| 13                | 31.116                             | 21.301                                           | 6.626                                             |
| 14                | 34.338                             | 20.262                                           | 4.515                                             |
| 15                | 35.660                             | 19.013                                           | 3.144                                             |
| 16                | 31.030                             | 17.679                                           | 2.515                                             |
| 17                | 26.822                             | 13.764                                           | 1.865                                             |
| 18                | 22.762                             | 12.733                                           | 1.777                                             |
| 19                | 18.212                             | 10.984                                           | 1.584                                             |
| 20                | 14.644                             | 8.447                                            | 1.279                                             |
| 21                | 15.436                             | 6.840                                            | 1.004                                             |
| 22                | 14.336                             | 6.380                                            | .770                                              |
| 23                | 12.356                             | 4.406                                            | .437                                              |
| 24                | 11.040                             | 3.513                                            | .298                                              |
| 25                | 8.280                              | 3.124                                            | .230                                              |
| 26                | 5.764                              | 1.724                                            | .117                                              |
| 27                | 4.212                              | 1.173                                            | .072                                              |
| 28                | 2.754                              | 1.171                                            | .071                                              |
| 29                | 1.902                              | .906                                             | .049                                              |
| 30                | .942                               | .320                                             | .017                                              |

# c. Skin Temperature Comparison

Figure 8 and Table 4 compare the final skin temperature calculations between Truitt and SKINTEMP.

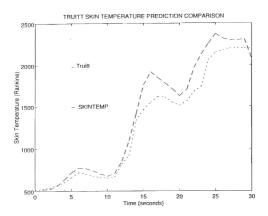

Figure 8. Skin Temperature Comparison

TABLE 4. SKIN TEMPERATURE COMPARISON FOR TRUITT'S TRAJECTORY

| TIME<br>(SECONDS) | TRUITT (°RANKINE) | SKINTEMP<br>(°RANKINE) |
|-------------------|-------------------|------------------------|
| 1                 | 520               | 519                    |
| 2                 | 540               | 522                    |
| 3                 | 570               | 560                    |
| 4                 | 600               | 633                    |
| 5                 | 660               | 717                    |
| 6                 | 720               | 772                    |
| 7                 | 700               | 767                    |
| 8                 | 680               | 742                    |
| 9                 | 660               | 704                    |
| 10                | 655               | 677                    |
| 11                | 665               | 707                    |
| 12                | 820               | 850                    |
| 13                | 920               | 1091                   |
| 14                | 1330              | 1408                   |
| 15                | 1460              | 1761                   |
| 16                | 1550              | 1917                   |
| 17                | 1620              | 1845                   |
| 18                | 1610              | 1781                   |
| 19                | 1550              | 1711                   |
| 20                | 1510              | 1626                   |
| 21                | 1560              | 1704                   |
| 22                | 1680              | 1968                   |
| 23                | 1740              | 2132                   |
| 24                | 2060              | 2259                   |
| 25                | 2150              | 2375                   |
| 26                | 2175              | 2319                   |
| 27                | 2250              | 2297                   |
| 28                | 2250              | 2300                   |
| 29                | 2250              | 2310                   |
| 30                | 2250              | 2071                   |

## 1. Results From Truitt's Trajectory

The graphs and tables indicate comparable results in the two different methods of calculating skin temperature. There are numerous reasons for the slight differences in the results. The discrepancy in standard atmosphere values leads to significant differences in the aerodynamic parameters, which cause marked deviations in the heat transfer coefficients, and the adiabatic wall and skin temperatures.

Another major difference is the use of the reference state in SKINTEMP and the freestream state in Truitt's test case. Using the reference condition instead of the freestream state is considered to be the more correct model of what is actually occurring aerodynamically. One aspect of this difference is manifested in the Reynolds number calculation. Despite the significant difference in Reynolds numbers used to compute the Nusselt number, the results are nearly the same. Recall that to compute the Nusselt number, the Reynolds number is raised to the 0.8 power. Large differences in Reynolds number between the two methods are minimized in this calculation, allowing the skin temperatures to more closely correspond with one another.

Truitt also uses varying skin material specific heats while SKINTEMP assumes an average constant specific heat. This does not cause a noticeable change in skin temperature calculations but does account for a few degrees of difference. The choice of time constants is also critical for stability

purposes. Truitt uses a time step of two seconds while the average time constant step generated by SKINTEMP is 0.3 seconds. As indicated by Truitt, the smaller the time constant, the more accurate the results. Truitt used the larger time constant for ease in calculations because they were all hand computed. With all other variables being equal, the calculation of skin temperatures with the more simplified finite difference method versus the Runge-Kutta method is expected to give the same degree of accuracy, provided the time step is small.

While the Runge-Kutta integration method is an accurate numerical method, Truitt did not have the same computer capabilities that are in use today and the current standard atmosphere tables are considered to be more accurate than those Truitt used. Even though the SKINTEMP results are on average nine percent greater than Truittt's results, the skin temperature curves are similar with SKINTEMP producing the more conservative worst case results.

## A. NASA TEST CASE

NASA AMES provided an additional test case for SKINTEMP verification. The trajectory is typical of a Single-Stage - To-Orbit (SSTO) rocket powered vehicle and the point of interest is 75 feet aft of the nose. The thickness of this point of interest is 0.035 inches and the material at this point is Tailorable Advanced Blanket Insulation (TABI).

There is a body angle of incidence of 13 degrees in addition to the varying angle of attack experienced through flight. Figure 9 graphically depicts the results and is followed by the detailed listing of skin temperatures.

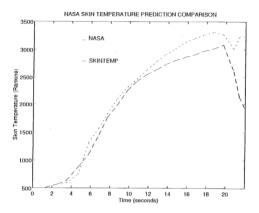

Figure 9. NASA Skin Temperature Comparison

TABLE 5. SKIN TEMPERATURE COMPARISON FOR NASA AMES TEST CASE

| TIME<br>(SECONDS) | NASA<br>(®RANKINE) | SKINTEMP<br>(°RANKINE) |
|-------------------|--------------------|------------------------|
| 1.3               | 511                | 511                    |
| 2.61              | 571                | 570                    |
| 3.48              | 590                | 630                    |
| 4.69              | 738                | 870                    |
| 5.78              | 1313               | 1104                   |
| 6.82              | 1570               | 1449                   |
| 7.70              | 1821               | 1756                   |
| 8.71              | 2094               | 1979                   |
| 9.81              | 2318               | 2262                   |
| 10.76             | 2463               | 2424                   |
| 11.79             | 2637               | 2550                   |
| 12.85             | 2799               | 2645                   |
| 13.72             | 2912               | 2733                   |
| 14.72             | 3011               | 2806                   |
| 15.75             | 3127               | 2864                   |
| 16.75             | 3200               | 2911                   |
| 17.75             | 3265               | 2974                   |
| 18.75             | 3308               | 3019                   |
| 19.70             | 3267               | 3084                   |
| 20.78             | 3008               | 2606                   |
| 21.38             | 3231               | 2133                   |

## 1. Results From NASA Trajectory

Again, the results from the two skin temperature calculation methods compare favorably. The NASA test case was also based on freestream conditions with surface pressures given by tangent wedge/cone theory. While the use of freestream conditions is not theoretically correct, there has been significant experimental data generated to justify this assumption [Ref. 14]. However, these assumptions are best used for upper surfaces. SKINTEMP is not limited to this assumption and can correctly calculate skin temperatures for upper and lower surfaces.

### V. CONCLUSIONS AND RECOMMENDATIONS

#### A. CONCLUSIONS

The SKINTEMP computer program was developed as a tool for use in the conceptual design of high speed missiles and aircraft. It can be used over a wide range of trajectories, profiles and configurations and rapidly yields results that enable the user to easily investigate changes in material characteristics and flight parameters without having to employ more complex and cumbersome calculations. As with any computer program, the results can only be as good as the data entered. This is especially true of SKINTEMP because valid results can only be expected if the trajectory is accurately modeled.

Validation of SKINTEMP was achieved using a textbook skin temperature calculation example and a more current NASA test case. SKINTEMP compared with the NASA and Truitt test cases suggest that the SKINTEMP results are reasonable. While each of the methods has its own merits, the fundamental theoretical base, direct approach and simplicity of SKINTEMP make it ideal as an aerodynamic and astrodynamic design tool.

### B. RECOMMENDATIONS

SKINTEMP currently calculates the insulated skin temperature and heat flow rate at only one surface location. The computer code could be expanded to perform a thermal nodal analysis that could predict skin temperatures along an extended surface. Moreover, temperatures of materials within the air/spacecraft affected by the skin temperature could be calculated. This would be very useful in the design process to initially identify hot spots which, especially in hypersonic flight, could be crucial to the overall design. SKINTEMP was written strictly for the turbulent flow case because this generally produces worst case skin temperatures. The code could easily be modified to model laminar flow if turbulent flow was not the required assumption.

Because the skin temperature problem is quite detailed and the inputs are extensive, complete trajectory and corresponding surface skin temperatures profiles are difficult to find in the literature. Additional test cases could be developed for SKINTEMP for further validation as well as any experimental data that is available.

The important objective to remember in any significant code modification of SKINTEMP is that the program needs to run quickly and allow the user to modify any design parameters. If the program becomes too complex and time consuming, then the usefulness of SKINTEMP is degraded.

#### LIST OF REFERENCES

- Zucker, Robert D., Fundamentals of Gas Dynamics, Matrix Publishers, Inc., Chesterland, Ohio, 1977, pp. 83-200.
- Chapman, Alan J., Heat Transfer, Third Edition, Macmillan Publishing Co., Inc, New York, 1960, pp. 332-360.
- Anderson, John D. Jr., Introduction to Flight, Its Engineering and History, McGraw-Hill Book Company, New York, 1978, pp. 52-64.
- Grimminger, G., Williams, E.P., and Young, G.B.W., Lift on Inclined Bodies of Revolution in Hypersonic Flow, Journal of the American Sciences, Vol. 17, Nov 1950, Num. 11, pp. 2-4.
- DeJarnette, F.R., Hamilton, H.H., Weilmuster, K.J., and Cheatwood, F.M., A Review of Some Approximate methods Used in Aerodynamic Heating Analyses, Preprint AIAA-85-0906, AIAA 20th Thermophysics Conference, Williamsburg, Virginia, June 19-21, 1985.
- Newberry, C., and Rosenfield, E., Analyses and Digital Computing Procedures for Local Aero-Thermodynamics of Hypervelocity Vehicles, North American Aviation Inc., Report Num. NA-60-1622, Dec 14, 1961.
- Brown, Aubrey I. and Marco, Salvatore M., Introduction to Heat Transfer, McGraw-Hill Book Company, New York, 1958, p. 22.
- Eckert, E.R.G., Engineering Relations for Heat Transfer and Friction in High Velocity and Turbulent Boundary-Layer Flow Over Surfaces with Constant Pressure and Temperature, American Society of Mechanical Engineers, Vol. 78, 1956, pp. 1273-1283.
- Eckert, E.R.G., Engineering Relations for Friction and Heat Transfer to Surfaces in High Velocity Flow, Journal of the Aeronautical Sciences, Aug 1955, Vol. 22, Num. 8, pp. 585-587.
- SAE Aerospace Applied Thermodynamics Manual, Society of Automotive Engineers, Inc., 1969, p. 573.

### LIST OF REFERENCES (CONT)

- Kemp, N.H. and Riddell, F.R., Heat Transfer to Satellite Vehicles Reentering the Atmosphere, Jet Propulsion, Dec. 1957, pp. 1256-1257.
- Truitt, Robert W., Fundamentals of Aerodynamic Heating, The Ronald Press Company, New York, 1960, pp. 202-249.
- Grayson, Merrill, Principles of Guided Missile Design. D. Van Nostrand Company, Inc., Princeton, New Jersey, 1960, p. 286.
- Bowles, Jeffrey V., NASA AMES Research Center, Moffett Field, California, Personal Communication, Mar-Aug 1994.

### APPENDIX A. SKINTEMP COMPUTER CODE

LT Mary L. Cummings 591

٠

٠

This program calculates transient mission merodynamic heating a parameters (Adiabatic wall temperatures, local heat transfer a coefficients, and insulated skin temperatures) using various \* basic flight parameters as input.

Variable declarations

BODY - determines shape of body, either wing or

axisymmetric

SWEEP - angle of wing sweep (degrees)

TEMP - launch vehicle temperature (Fahrenheit)

NUMDAT = number of lines of data

TABLE - input data consisting of time (sec), Mach number, of attack (degrees), and height (feet)

x - distance from leading edge to point of interest (feet)\*

THIN - thickness of interest point (inches)

RAD - nose radius of body (ft)

MATDENS - material density (lbm/ft~3)

MATEMIS - material emissivity

MATSPHT = material specific heat (BTU/lbm-F)

TEMPRAD - radiation temperature (fahrennheit)

ANGLE - angle from the unit surface normal to the freestream (degrees)

PRINTOUT - user defined print time (seconds)

q = acceleration/weight constant (lbm-ft/lbf-sec^2)

L1 - temperature lapse rate from 0 - 36089 ft (R/ft)

L2 = temperature lapse rate from 82021 - 154200 ft (R/ft)

R = gas constant (ft-lbf/slug-R)

TH - thickness of interest point (feet)

Densin - initial density at sea level (slug/ft'3)

Pin - initial pressure at sea level (lbf/ft^2) Tempin - launch vehicle temperature (Rankine)

T/atmT - freestream temperature (Rankine)

P/atmpr - freestream pressure (lbf/ft^2)

DENS/atmdens - freestream density (slug/ ft^3)

PressT = pressure at the troposphere ceiling ( $lbf/ft^2$ )

DensT - density at the troposphere ceiling (slug/ ft^3)

Ptl = local stagnation pressure (lbf/ft^2)

Pt = freestream stagnation pressure (lbf/ft^2)

Tt = freestream stagnation temperature (Rankine)

Ma - calculated freestream Mach number

M1 - Mach number behind shock wave

Ml - local Mach number

a - freestream sonic velocity (ft/sec)

V - freestream velocity (ft/sec)

q - dynamic pressure (slug/ft-sec^2)

gamma = ratio of specific heat at constant pressure to specific heat at constant volume

sigma - Stefan-Boltzmann constant (BTU/hr-ft^2-R^4)

theta - angle of attack added to the normal freestream angle (radians)

CpMax - Maximum pressure coefficient

Pl - local pressure (lbf/ft^2)

Ttl - local stagnation temperature (Rankine)

Tl - local temperature (Bankine)

Tn = skin tempertaure (Rankine)

TAW = adiabatic wall temperature (Rankine)

re - recovery factor

Pr - Prandtl number

u - viscosity (slug/sec-ft)

k = thermal conductivity (BTU/sec-ft-F)

C1 = Sutherland's constant (slug/ft-sec-R^.5)

C2 - Sutherland's constant (Rankine)

Cp - specific heat (BTU/lbm-R)

Tstar - reference temperature (Rankine)

denstar - reference density (slug/ft^3)

ustar - reference viscosity (slug/sec-ft)

al - local sonic velocity (ft/sec)

V1 = local velocity (ft/sec) Restar - reference Revnolds number Cpstar - reference specific heat (BTU/lbm-R) kstar = reference thermal conductivity (BTU/sec-ft-F) Prstar - reference Prandtl number NUstar - reference Nusselt number h = local heat transfer coefficient (BTU/sec-ft^2-F) w - specific weight (lbf/ft-3) TEMPNEX - skin temperature calculated based on the previous skin temperature (Rankine) Hr - time differential calculation aid time - time step (sec) sumtime - interval time counter (sec) runtime - total time counter (sec) printtime - time printing counter (sec) stagpt - stagnation point (ft) ANGLER - Angle of attack (radians) hsl = stagnation enthalpy (BTU/lbm) hws - wall enthalpy (BTU/lbm) hw540 - wall enthalpy at 540 R (BTU/lbm) qstag - stagnation point heating rate (BTU/sec)

dimension TABLE(100,4), T(100), P(100), DENS(100)

gheat - heat transferred (BTU/sec)

integer BODY, NUMBAT

٠

integer BODY, NUMBAT

real SMEEP, TEMP, TABLE, X, THIN, RAD, MATDENS, MATERIS,
C MATSPRT, TEMPARD, ANGLE, TH, PRINTOUT, g, L1, L2, L1, R,
C Densin, Pin, Tempin, T. P, DENS, PressT, DensT,
C atmpr, atmdens, atm7, Pil, Pf, Tt, N1, a, V, q, Ma,
c gamma, sigma, theta, pi, printtime,
C CDMax, Pl, N1, Ttl, T1, Tn, TnM, re, Pr, u, k, C1, C2,
C CDMax, Pl, N1, Ttl, T1, Tn, TnM, re, Pr, u, k, C1, C2,

```
c Cp. Tstar, denstar, ustar, al, Vl. Restar, Costar,
     c kstar, Prstar, NUstar, h, w, TEMPNEX, HR, time,
     c stagpt, ANGLER, hsl, hws, hw540, qstag, qheat,
     c timedif, sumtime, deltatime, deltam
Input
print *
      print *, 'If the body is axisymmetric, enter 1.'
      print *, 'If the body is a wing, enter 2.'
      read *, BODY
      print *
      if (BODY .EQ. 2) then
         print *, 'What is the wing sweep?'
         read *. SWEEP
         print *
      end if
      print *, 'What is the launch temperature of the vehicle? (F)'
      read *. TEMP
      print *
      print *, 'How many data points will be entered for time, Mach num
    c ber, angle of attack,'
print *, 'and altitude?'
      read *, NUMDAT
      print *
      print *, 'Enter the time (s), Mach number, angle of attack (degr
    c ees), and altitude (ft) in a row/column format."
      print *, 'Hit return after every entry.'
      print *
      print *, '***WARNING*** Do not use any data lines with M = 0'
      Do 20 ROW-1, NUMBAT
       Do 10 COL-1,4
          read *. TABLE(ROW.COL)
10
        continue
20
      continue
```

```
print *
       print *. 'What is the distance from the tip of the vehicle to the
     c point of interest? (ft)'
       read *. X
      print *
       print *, 'What is the thickness of the surface at the point of in
     c terest? (in)'
       read *, THIN
      print *
       print *. 'What is the nose radius? (ft)'
      read *, RAD
      print *
      print *, 'What is the density of the material? (lbm/ft^3)'
      read *, MATDENS
      print *
      print *. 'What is the emissivity of the material?'
      read *, MATEMIS
      print *
      print *, 'What is the specific heat of the material used? (BTU/lb
    cm-F)'
      read *, MATSPHT
      print *
      print *, 'For the majority of the flight path, if the surface rad
    ciates towards the earth, enter 60.'
print *, 'If it radiates to space, enter 0.'
      read *, TEMPRAD
      print *
      print *, 'What is the angle from the unit surface normal to the
    cfreestream? (degrees)'
      read *. ANGLE
      print *
      print *, 'What time increment would you like the skin temperature
    cs printed? (seconds)'
      read *, PRINTOUT
      print *
```

```
gamma - 1.4
sigma - .1714E-8/3600.0
pi = 3.1415927
TH - THIN/12.0
suntime - 0.
deltatime = 0.
printtime - printout
if (TEMPRAD .EQ. 60) then
      TEMPRAD - TEMPRAD + 460.
end if
do 100 n - 1, NUMDAT
  if (n .EQ. 1) then
      Tn - Tempin
      Ma - TABLE(n,2)
      atmpr - P(n)
      atmdens - Dens(n)
      atmT - T(n)
      if (BODY .EQ. 2) then
       Ma - Ma * cos(sweep * pi/180.)
      end if
      timedif = (TABLE(n+1,1) - TABLE(n,1))
      GOTO 60
 end if
deltam = (TABLE(n+1,2) - TABLE(n,2))
timedif = (TABLE(n+1,1) - TABLE(n,1))
   if (sumtime .GT. 0.) then
```

50

```
* Atmospheric data calculations
g = 32.174
      L1 - -.0035665
      L2 - .001645
      L3 - -.002469
      R = 1716.
      Densin = .002378
      Pin - 2116.0
      Tempin - TEMP + 460.0
     do 30 HGT - 1, NUMDAT
         if (TABLE(HGT,4) .LE. 36089.0) then
            Troposphere
            T(HGT) - Tempin + Ll * TABLE(HGT, 4)
            P(HGT) = Pin * (T(HGT)/Tempin)**(-q/(L1 * R ))
            DENS(HGT) - Densin * ((T(HGT)/Tempin)**-(g/(L1 * R)
                      + 1))
             qoto 30
         end if
            Stratosphere
         if (TABLE(HGT,4) .GE. 82021) then
                 if (TABLE(HGT,4) .GE. 173885) then
                    T(HGT) = 509 + L3 *(TABLE(HGT.4) - 173885)
                   P(HGT) = 1.5 * (T(HGT)/509)**(-q/(L3 * R))
                   DENS(HGT) - .0000014 * ((T(HGT)/509)**
                           -((g/(L3 * R))+ 1.0))
    С
                  goto 30
                 end if
                 if (TABLE(HGT,4) .GE. 154200) then
                   T(HGT) - 509
                    PressT - 2.6419
```

```
DensT - .00000303
                    P(HGT) - PressT * EXP (-((g / (R * T(HGT))) *
                      (TABLE(HGT, 4) - 154200.)))
                    DENS(HGT) - DensT * P(HGT) / PressT
                    goto 30
                 end if
               T(HGT) = 389.9 + L2 * (TABLE(HGT,4) - 82021.)
               P(HGT) = 55.8 * (T(HGT)/389.97)**(-g/(L2 * R ))
               DENS(HGT) - .0000789 * ((T(HGT)/389.97)**
                          -((g/(L2 * R))+ 1.0))
               goto 30
          end if
              T(HGT) = -67.6 + 460.0
                  PressT - 476
                  DensT - .000710
              P(HGT) - PressT * EXP (-((g / (R * T(HGT))) * (
TABLE(HGT, 4) - 36089.)))
              DENS(HGT) - DensT * P(HGT) / PressT
30
        continue
Header
print *
     print *
     print *
     print *
    print 40, 'Time', 'Adiabatic Wall', 'Heat Transfer', c'Skin Temp', 'Heat Transfer Rate'
    print 45, '(sec)', ' Temperature (R)', 'Coefficient', ' (R)',
c ' (BTU/sec-one sq ft)'
     print *
     Format(2X, A4, 2X, A16, 1X, A16, 3X, A9, 5X, A21)
40
     Format(2X, A5, 2X, A16, 4X, A11, 6X, A4, 8X, A21)
45
* Subsonic vs supersonic calculations
```

```
Ma = sumtime * deltam/(timedif) + TABLE(n,2)
                 atmpr = P(n) + sumtime * (P(n+1) - P(n))/timedif
                 atmdens = Dens(n) + suntime * (Dens(n+1) - Dens(n))
                            /timedif
                 atmT = T(n) + sumtime*(T(n+1)-T(n))/timedif
                    if (BODY .EO. 2) then
                        Ma - Ma * cos(sweep * pi/180.)
                    end if
              end if
               if (sumtime .EO. 0 ) then
                Ma - TABLE(n,2)
                atmpr - P(n)
                atmdens - Dens(n)
                atmT - T(n)
                if (BODY .EQ. 2) then
                        Ma - Ma * cos(sweep * pi/180.)
                    end if
             end if
60
             if (Ma .LE. 1.0) then
                 Pt1 - atmpr * (1.0 + ((gamma-1.0)/2.0) * Ma**2)**
                        (gamma/(gamma-1.0))
            else
                 Pt = atmpr * (1.0 + ((gamma-1.0)/2.0) * Ma**2)** (gamma/(gamma-1.0))
                 Tt - atmT * (1.0 + ((qamma-1.0)/2.0) * Ma**2)
                 Ptl = Pt * ({ (qanma+1.0)/2 * Ha**2}/{1 + (qanma
-1.0)/2 * Ha**2})**(qanma/(ganma-1.0)) *
(2.0*qanma/(qanma+1.0) * Ha**2 -(qanma-1.0)/
(qanma+1.0))**(1/1-qanma))
     c
     C
            end if
.
  Adiabatic wall temperature calculations
```

```
a - (gamma * R * atmT)**.5
                V - a * Ma
                q - .5 * atmdens * V**2
                 theta = (ANGLE + TABLE(n,3)) * p1/180.
                CpMax = (Ptl - atmpr)/q
                Pl = q*CpMax * (cos(theta))**2 + atmpr
                M1 = (((Pt1/P1)**((gamma-1.0)/gamma)-1.0) * (2.0/
                     (gamma-1.0)))**.5
                Ttl = atmT * (1.0 + (gamma-1.0)/2.0 * Ma**2)
                T1 = Tt1/(1.0 + (gamma-1.0)/2.0 * M1**2)
                k = (.0141 * (717.0/(T1 + 225.)) * (T1/492.0)
                     **1.51/3600.0
                Cp = .219 + .342E-4 * T1 - .293E-8 * T1**2
                C1 - 2.27E-8
                C2 = 198.7
                u = C1 * T1**1.5/(T1 + C2)
                Pr - Cp * u * g /k
                re = Pr^{**}(1.0/3.0)
                TAW - T1 * (1.0+re * (gamma-1.0)/2.0 * K1**2)
           Heat transfer coefficient calculations
.................
                Tstar - T1 + .5 * (Tn-T1) + .22 * (TAW-T1)
                denstar - Pl/(R * Tstar)
                ustar - (Cl * Tstar**1.5)/(Tstar + C2)
                al - (gamma * R * Tl)**.5
                vl - al * ml
                Restar - denstar * Vl * X/ustar
                Cpstar = .219 + .342E-4 * Tstar - .293E-8 * Tstar
                        **7
                kstar = (.0141 * (717.0/(Tstar + 225.)) * (Tstar/
                         492.01 ** 1.51/3600.0
                Prstar - Cpstar * g * ustar/kstar
```

```
if (Restar .LE. 1.E7) then
                        NUstar - .0292 * (Restar**.8) * (Prstar
                                **(1.0/3.0))
                      else
                        NUstar = .185 * (Restar) * (Prstar)**
(1.0/3.0)/((log10(Restar))**
2.584)
    c
                    end if
                h - NUstar * kstar/X
Skin temperature calculations
w - MATDENS / q
                Hr = MATEMIS * sigma * (Tn**3 + Tn**2 * TEMP
                    RAD + TEMPRAD**2 * Tn + TEMPRAD**3)
    c
                time = .25 * MATSPHT * w * g * th /(hr + h)
                TEMPNEX - time*(((h * 1 *(TAW-Tn))
                - sigma * MATEMIS * (Tn**4-Tr**4))/
                (MATSPHT * w * q * TH * 1)) + Tn
Stagnation point heat transfer calculation
ANGLER - ANGLE * pi/180.
      hal - Cp * Ttl
      hws - Cp * Tn
      hw540 - Cp * 540.
      stagpt - cos(70 * (pi/180.))
      if (ANGLER .LE. stagpt) then
           qstag = 17600.0/SQRT(RAD) * SQRT(atmdens/Densin) * (V/
                 26000.0)**3.15 * ((hsl-hws)/(hsl-hw540))
        if (BODY .EQ. 1) then
          gheat - gstag * (cos(ANGLER)**(3.0/2.0))
          else
          gheat = gstag * (cos(ANGLER)**(3.0/2.0))/SORT(2.0)
```

```
end if
 else
                  Heat transfer calculation
             qheat - h * 1 * (TAW-Tn) - sigma *
                        MATEMIS * (Tn**4-TEMPRAD**4)
 end if
 Tn - Tempnex
 sumtime - sumtime + time
 runtime - runtime + time
Tf - Tempnex
  if (sumtime .GE. timedif) then
    deltatime - sumtime - timedif
    if (runtime .GE, printtime) then
        Print 80, printtime, TAW, h, Tf, qheat
        WRITE(3,90) printtime, TEMPNEX
        printtime = (printtime + printout)
    end if
    sumtime - 0
    goto 100
 else
   if (n .GE. numdat) then
       goto 100
   end if
    GOTO 50
end if
```

Output

- 80 Format( Ox, F7.2, 5x, F9.2, 10x, F8.6, 5x, F9.2, 12x, F8.3)
- 90 Format(1X, F7.2, 10X, F9.3)
- 100 continue

print \* print \* print \*

end

 $L_{z}$ 

# APPENDIX B. EXAMPLE SKINTEMP INPUT AND OUTPUT

What Is the launch temperature of the weblele? [1]

How many data points will be entered for time, Mach num ber, angle of attack, and altitude?

Enter the time (a), Nach number, angle of attack (degr. ces), and altitude (ft) In a powicelumn format. Bit return after overy entry.

\*\*\*WARNING\*\*\* Do not use any data lines with M - 0

What is the distance from the tip of the vehicle to the point of interest? [ft]

What is the thickness of the surface at the point of in terest? [in]

What is the mose radius? (ft)

What is the density of the material? (The/ft^3)

What is the emissivity of the material?

What is the specific heat of the material used? (BIU/Ibs-F)
for the majority of the flight paih, if the surface radiates towards the earth,

enter 60. If it radiates to space, enter 0.

What is the angle from the unit surface normal to the freestream? (degrees)

What time increment would you like the skin temperatures printed? (seconds)

SKINTEMP data entry prompts

```
1 59 32 32 36 0 250 250 3 3 1.08 0 750 4 1.445 0 1000 5 1.816 0 1500
 1.735
2000
 1.65
 3000
 8
 5000
 9
  9500
 10
1.397
 10000
 11
2.107
0
13000
 12
2.83
0
15000
13
3.575
  18000
 14 4.348
 22000
15 5.157
25000
16
5.095
0
27000
17
5.03
```

Date entered using the file entry method (Truitt test case)

Data entered using the file entry method (Truitt test case, continued)

| Times | Adiabatic Wall  |             |         | Heat Transfer Rate  |
|-------|-----------------|-------------|---------|---------------------|
| (sec) | Temperature (F) | Coefficient | (R)     | (BTU/sec-one sq ft) |
| 1.00  | 529.30          | 0.008575    | 522.02  | 0.041               |
| 2.00  | 609.95          | 0.019815    | 560.91  | 1.244               |
| 1.00  | 690.41          | 0.024123    | 633.11  | 2.018               |
| 4.00  | 797.95          | 0.025823    | 717.28  | 2.593               |
| 5.00  | 794.17          | 0.024537    | 772.03  | 0.526               |
| 6.00  | 760.86          | 0.023045    | 767.06  | -0.392              |
| 7.00  | 725.14          | 0.021186    | 742.17  | -0.660              |
| 2.00  | 674.31          | 0.017698    | 704.24  | -0.854              |
| 9.00  | 656.61          | 0.017273    | 677.72  | -0.611              |
| 10.00 | 792.45          | 0.019156    | 707.28  | 2.048               |
| 11.00 | 1042.91         | 0.019434    | 850.20  | 4.754               |
| 12.00 | 1397.34         | 0.017993    | 1091.53 | 6.712               |
| 13.00 | 1859.94         | 0.015438    | 1408.19 | 7.561               |
| 14.00 | 2451.81         | 0.013316    | 1761.73 | 7.877               |
| 15.00 | 2457.28         | 0.011619    | 1917.23 | 0.815               |
| 16.00 | 2257.59         | 0.008788    | 1845.07 | -2.340              |
| 17.00 | 2202.81         | 0.008247    | 1781.19 | -1.444              |
| 18.00 | 2096.52         | 0.007287    | 1711.37 | -1.503              |
| 19.00 | 1979.69         | 0.005898    | 1626.52 | -1.607              |
| 20.00 | 2740.36         | 0.005182    | 1704.54 | 3.274               |
| 21.00 | 3870.34         | 0.001615    | 1967.57 | 5.554               |
| 22.00 | 5010.18         | 0.003351    | 2131.51 | 2.475               |
| 23.00 | 6573.34         | 0.002756    | 2259.56 | 2.906               |
| 24.00 | 8142.86         | 0.002458    | 2374.87 | 2.701               |
| 25.00 | 9968.20         | 0.001562    | 2319.48 | -2.354              |
| 26.00 | 12715.81        | 0.001156    | 2297.95 | 0.757               |
| 27.00 | 12728.18        | 0.001152    | 2300.75 | 0.071               |
| 28.00 | 15484.49        | 0.000928    | 2310.05 | 0.229               |
| 23.00 | 18435.02        | 0.000120    | 2071.97 | -5.430              |
| 30.00 | - 20525.59      | 0.000321    | 1952.78 | -1.970              |
| 31.00 | 20525.59        | 0.000323    | 1936.63 | -0.227              |
| 32.00 | 20525.59        | 0.000324    | 1935.69 | -0.033              |
|       | 1               |             |         |                     |
|       |                 |             |         |                     |
|       |                 |             |         |                     |
|       |                 |             |         |                     |
|       |                 |             |         |                     |

SKINTEMP output (Truitt test case)

## INITIAL DISTRIBUTION LIST

|    |                                                                                                    | No. | Copies |
|----|----------------------------------------------------------------------------------------------------|-----|--------|
| 1. | Defense Technical Information Center<br>Cameron Station<br>Alexandria, Virginia 22314-6145                                          |     | 2      |
| 2. | Library, Code 52<br>Naval Postgraduate School<br>Monterey, California 93943-5101                                                    |     | 2      |
| 3. | Dr. Conrad F. Newberry<br>Dept. of Aeronautics and Astronautics<br>AA/NE<br>Naval Postgraduate School<br>Monterey, California 93943 |     | 4      |
| 4. | Dr. Allan D. Kraus<br>Dept. of Electrical Engineering<br>EC/KS<br>Naval Postgraduate School<br>Monterey, California 93943           |     | 1      |
| 5. | Dr. Raymond P. Shreeve<br>Dept. of Aeronautics and Astronautics<br>AA/SF<br>Naval Postgraduate School<br>Monterey, California 93943 |     | 1      |
| 6. | Mr. Jeffrey V. Bowles<br>Systems Analysis Branch<br>MS 237-11<br>NASA Ames Research Center<br>Moffett Field, California 94035-1000  |     | 1      |
| 7. | Mr. George H. Kidwell<br>Systems Analysis Branch<br>MS 237-11<br>NASA Ames Research Center<br>Moffett Field, California 94035-1000  |     | 1      |

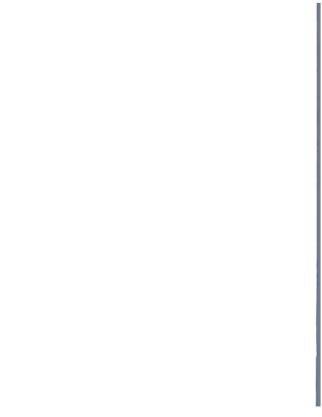

DUDLEY KNOX LIBRARY NAVAL POSTGRADUATE SCHOOL MONTEREY CA 93943-5101

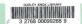